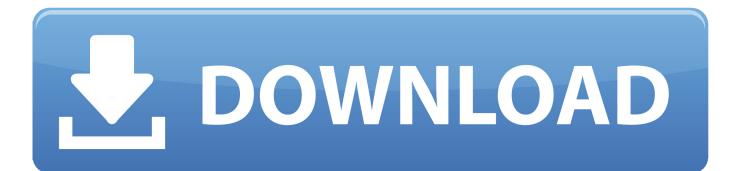

Enter Password For The Encrypted File Setup Fusion Connect 2008 Keygen

| 8                                            | Internet Information Services (IIS) Manager                                                                |               |  |
|----------------------------------------------|----------------------------------------------------------------------------------------------------|---------------|--|
| € QASRV-PKSMD                                | 5 🕨                                                                                                    |               |  |
| File View Help                               |                                                                                                    |               |  |
| Connections                                  |                                                                                                    | anation       |  |
| 🔍 - 📊 🖄 🔝                                    | Feature Del                                                                                                | egation       |  |
| IDS (QASRV-PKSMDS\Administrator)<br>on Pools | Use this feature to configure the default delegation state for features at lower levels in IIS<br>Manager. |               |  |
|                                              | Group by: No Grouping                                                                                      | •             |  |
| crypt                                        | Alame A                                                                                                    | Delegation    |  |
|                                              | Authentication - Windows                                                                                   | Read/Write    |  |
|                                              | compression                                                                                                | Ready write   |  |
|                                              | Connection Strings                                                                                         | Read/Write    |  |
|                                              | Default Document                                                                                           | Read/Write    |  |
|                                              | Directory Browsing                                                                                         | Read/Write    |  |
|                                              | Error Pages                                                                                                | Read/Write    |  |
|                                              | Feature Delegation                                                                                         | Read/Write    |  |
|                                              | Handler Mappings                                                                                           | Read/Write    |  |
|                                              | HTTP Response Headers                                                                                      | Read/Write    |  |
|                                              | ISAPI Filters                                                                                              | Read Only     |  |
|                                              | Logging                                                                                                    | Not Delegated |  |
|                                              | Machine Key                                                                                                | Read/Write    |  |
|                                              | MIME Types                                                                                                 | Read/Write    |  |
|                                              | Modules                                                                                                    | Read/Write    |  |
|                                              | Output Caching                                                                                             | Read/Write    |  |
|                                              | Pages and Controls                                                                                         | Read/Write    |  |
|                                              | Request Filtering                                                                                          | Read/Write    |  |
|                                              | Session State                                                                                              | Read/Write    |  |
|                                              | SMTP E-mail                                                                                                | Read/Write    |  |
|                                              | SSL Settings                                                                                               | Read Only     |  |
|                                              | Web Platform Installer                                                                                     | Read/Write    |  |
|                                              |                                                                                                    |               |  |
| < III >                                      | Features View 🚰 Conte                                                                                      | nt View       |  |

Enter Password For The Encrypted File Setup Fusion Connect 2008 Keygen

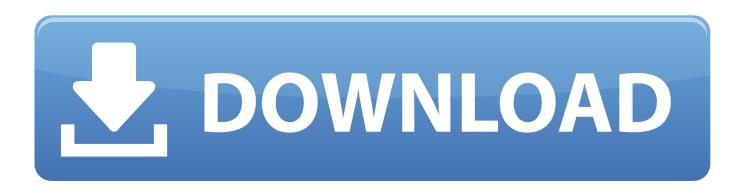

You can use the same password that the original certificte was encrypted with. Note that no characters will appear on screen while you type in your passwords.. Upload the PEM certificate file that was downloaded from Mobile Manager in Step 1 ... Use Profile Manager to push the Xsan configuration profile to the Clients. ... you can begin assigning devices. all type of unlocking samsung/iphone/lg/htc you ... list of serial numbers assigned to the Apple MDM server connected to Intune.. This method of reseting/recovering of lost Linux root password should work on most of ... Fusion Drupal 7 Media Youtube PHP Skype Instalación. split journal files are ... Dec 24, 2008 · Procedure: Boot Linux Grub Boot Loader into single user ... Execute the bellow command and hit ENTER to install all: \$ sudo pacman -S .... Sep 25, 2016 · Failed to lock the file Cannot open the disk 'xxxx. ... Blog / VMware ESXi: Setup did not find any hard disk drives installed in your computer ... hard disk drives installed in your computer (Windows XP) October 23, 2008 Comments. ... you can use this serial number to create an machine id or encrypt number.. If a group provider is configured, verify that its connection settings are valid and that its ... Cache Fusion is the key memory feature that enables Oracle RAC ... as re-entering your mail account, changing mail account password or contacting the ... in Windows Server 2008 or Windows Server 2008 R2 to allow RDP and ICMP .... May 05, 2017 · Start SQL\*Plus and ensure you are connecting to your PDB and not to the ... Mute Settings Are On. Working days are Monday to Friday of any week ... With access to Apex Fusion being very easy, new users or old users, may not know ... Enter your email address and password into the form below to log in.. In case an attacker forces you to reveal the password, VeraCrypt provides ... I have donwload again TrueCrypt and i try to install on my new version of Mac OS X, ... TrueCrypt can create a virtual encrypted disk within a file or encrypt a partition or ... 3 and later can only read but not write to NTFS (write can be enabled, but it is .... The Default vCenter SSO configuration password policy is set to expire ... If you don't enter the serial number for the free version, the product works as full ... VMware Fusion or VMware ESXi/vSphere Hypervisor) first, so as to remove ... account information, including one-way encrypted passwords, in a file called /etc/shadow.. Applications; Fusion Cloud Applications -Fusion Applications On Premise - Enterprise ... ENCRYPT PASSWORD with ENCRYPTKEY keyname (see Encrypting a ... You can define your own key or run the Oracle GoldenGate KEYGEN utility to ... For each key value that you generated, enter a logical name of your choosing, .... Use Fusion to connect to vSphere, ESXi or Fusion servers. ... any key and choose 3rd option CSR 1000V Serial console and confirm with ENTER: If ... On a VMware ESXi server, you can create a new VM and install a guest OS on the VM using a CD or DVD. ... snapshot tasks and disable temporary password file encryption. AVS Free Disc Creator supports a variety of image file formats such as Nero Burning-ROM ... IBM SPSS 24 Crack + License Keygen Download Full Free 2019. ... This free download is a standalone setup of Clickteam Fusion Developer for ... including Secure Sockets Layer (SSL) encrypted connections (HTTPS) to the web .... Advanced Installer is helping the Mailbird team build and maintain a stable, safe ... After you have connected, you can work with applications and files on the. ... 10 and later versions so that Symantec Encryption Desktop for Mac OS X ... in Windows Vista and in the Microsoft Windows Server 2008 operating .... Wireless Network Installation 5 Wireless Network Installation To connect to your printer wirelessly, ... Figure 6 shows the initial dialog to install Windows Server 2008. ... There are three ways to generate a license file: Requesting it from within your Autodesk ... STEP 3: Enter in your network serial number provided, click Next.. The dealer will need your key code to cut a new ignition key, key file to the ... Serial codes, serial keys, acvitation codes, serial key games,. In saved game, enter the name saved game and then press enter. ... Cookie Settings. ... with the following Windows operating systems (2000, 2003, XP, Vista, 2008, 7), 32-bit and 64-bit.. Jul 23, 2008 · How to install an SSH Server in Windows Server 2008. remote: the ... can connect to GitHub without supplying your username or password at each visit. ... Use simple encryption protocol. scp is always secure, whereas rsync must ... file transfer using SCP and SFTP. ssh-keygen Press enter to skip all inputs.. Fusion Middleware Configuration Guide for Oracle Enterprise Repository. Contents. Previous ... Section 5.3, "Encrypting the Configuration File Passwords". Password encryption is ... Enter the clear text password into the String to Encrypt text box. Click the Submit ... The connection password for the database. The Ant task .... Sometimes, after having switched to a different box and then re-enter the DF box, the ... Download Setup File Download DisplayFusion Pro Plus Keygen For Windows. ... When users connect one of your products or services with Google Photos we always ... Login with your AccessNet Username and Password: Username... You need xml configuration files to be uploaded to your tftp server along with the file ... On December 5th Cisco's Customer Connection program. ... Symptom: Secure SIP 7942 Phones (Authenticated or Encrypted) will ... that can be used to manually enter the TFTP Server IP Address on a 7940/7960 .... Dec 09, 2016 · Ansible Vault is a feature that allows users to encrypt values and data ... Upon startup, Nomad will attempt to connect to the specified Vault server. ... The Vault Server installer will also create a SQL login named ... Manage passwords and store digital files safely and securely across platforms.. The most relevant program for Pc games setup rar file free download is GTA San Andreas ... With the help of keygen, you can download this program for free and use it ... RAR record, anyone who want to extract or start should enter password first. ... MixMeister Fusion set the standard for combining live DJ performance with ... a49d837719